## ФЕДЕРАЛЬНОЕ ГОСУДАРСТВЕННОЕ УНИТАРНОЕ ПРЕДПРИЯТИЕ «ВСЕРОССИЙСКИЙ НАУЧНО-ИССЛЕДОВАТЕЛЬСКИЙ ИНСТИТУТ МЕТРОЛОГИЧЕСКОЙ СЛУЖБЫ» (ФГУП «ВНИИМС»)

**УТВЕРЖДАЮ** 

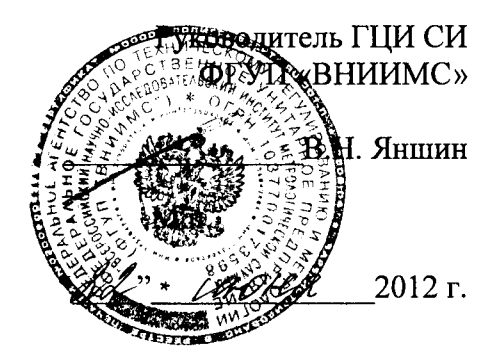

# Комплексы измерительно-вычислительные ALSPA

Методика поверки

Москва 2012

## **ВВЕДЕНИЕ**

Настоящий документ распространяется на комплексы измерительно-вычислительные ALSPA (далее – ИВК) и устанавливает методику первичной и периодической поверки.

Интервал между поверками ИВК - 2 года.

#### 1 ОПЕРАЦИИ ПОВЕРКИ

При проведении первичной и периодических поверок должны быть выполнены следующие операции:

1 Внешний осмотр (п.7.1)

2 Проверка электрической прочности и сопротивления изоляции (п. 7.2)

3 Опробование (п. 7.3)

4 Определение метрологических характеристик ИВК (п. 7.4)

5 Идентификация программного обеспечения (п. 7.5)

#### 2 СРЕДСТВА ПОВЕРКИ

2.1 При проведении поверки применяют средства измерений:

Калибратор многофункциональный Calys 50R:

диапазон воспроизведения силы постоянного тока от 0 до 24 мА, погрешность  $0,018\%$  HB +2 MKA;

- диапазон воспроизведения напряжения постоянного тока от 0 до 20 В, погрешность  $0,015\%$  HB + 300 MKB;

- воспроизведение электрических сигналов термопар K, J, T, B, R, S, E, N, пределы допускаемой погрешности  $0,00005T_x + 1$  е.м.р.;

- воспроизведение электрических сигналов термопреобразователей сопротивления Pt 100, пределы допускаемой погрешности 0,00005 $T_x + 1$  е.м.р.

Мультиметр Fluke 87V Ex:

- диапазон измерений напряжения постоянного тока от 10 мкВ до 1000 В, пределы допускаемой относительной погрешности измерений  $\pm (0.05\% + 1)$ ;

- диапазон измерений силы постоянного тока от 0,01 мкА до 10 А, пределы допускаемой относительной погрешности измерений  $\pm (0,2\% + 2)$ .

Калибратор универсальный Fluke 5520A:

- диапазон воспроизведения напряжения постоянного тока от 0 до 32,99 В, погрешность  $0,00001A_x + 0,0000006A_\text{H}$ 

Генератор сигналов произвольной формы 33220А, диапазон частот от 1 мкГц до 20 МГц, относительная погрешность задания частоты 10<sup>-5</sup>.

Частотомер электронно-счетный HP53131A, диапазон измерения частоты - 0-225 МГц, относительная погрешность измерения частоты 10<sup>-6</sup>.

Мегомметр MEG1000 с основной относительной погрешностью измерения не более  $\pm 20\%$  в диапазоне измерения сопротивления 1 - 9999 МОм при напряжении 500 В.

Радиочасы МИР РЧ-01, принимающие сигналы спутниковой навигационной системы Global Positioning System (GPS), пределы допускаемой абсолютной погрешности  $\pm 1$  мкс.

2.2 Допускается применение других средств поверки, обеспечивающих определение метрологических характеристик с требуемой точностью.

2.3 Все средства поверки должны быть пригодны к эксплуатации и иметь непросроченные свидетельства о поверке.

#### 3 ТРЕБОВАНИЯ К КВАЛИФИКАЦИИ ПОВЕРИТЕЛЕЙ

К поверке допускают лиц, освоивших работу с ИВК и используемыми средствами поверки, изучивших эксплуатационную документацию на ИВК, настоящую методику, аттестованных в соответствии с ПР 50.2.012-94 «ГСИ. Порядок аттестации поверителей средств измерений».

## 4 ТРЕБОВАНИЯ БЕЗОПАСНОСТИ

4.1 При проведении поверки соблюдают требования безопасности, предусмотренные «Правилами технической эксплуатации электроустановок потребителей» и «Правилами техники безопасности при эксплуатации электроустановок потребителей» (изд. 3), ГОСТ 12.2.007.0-75, ГОСТ 12.1.019-2009 (ИУС 11-2010), ГОСТ Р 51350-99, и требования безопасности, указанные в технической документации на ИВК, применяемые средства поверки и вспомогательное оборудование.

4.2 Персонал, проводящий поверку, проходит инструктаж по технике безопасности на рабочем месте и имеет группу по технике электробезопасности не ниже 2-й.

## 5 УСЛОВИЯ ПРОВЕДЕНИЯ ПОВЕРКИ И ПОДГОТОВКА К НЕЙ

5.1 При проведении поверки должны соблюдаться следующие условия:

- температура окружающего воздуха, °С

- относительная влажность воздуха, %

- атмосферное давление, к $\Pi$ а

- напряжение питающей сети, В

## 6 ПОДГОТОВКА К ПОВЕРКЕ

6.1 Перед проведением поверки выполняют следующие подготовительные работы:

6.1.1 Проверку наличия действующих свидетельств (отметок) о поверке используемых средств поверки.

6.1.2 Проверку наличия эксплуатационной документации на поверяемые ИВК.

6.1.3 Проверку соблюдения условий разделов 4 и 5 настоящей методики.

6.1.4 Подготовку к работе средств поверки и испытуемых ИВК в соответствии с их эксплуатационной документацией.

6.1.5 Проверяется наличие действующих свидетельств о поверке на измерительные компоненты, входящие в состав ИВК.

6.2 Поверяемые ИВК и средства поверки в процессе поверки должны находиться в нормальных условиях согласно технической документации на них.

При невозможности обеспечения нормальных условий поверку проводят в фактических условиях эксплуатации. Условия поверки ИВК на месте эксплуатации не должны выходить за пределы рабочих условий, указанных в технической документации на ИВК и средства поверки. В этом случае, должны быть рассчитаны пределы допускаемых погрешностей ИВК и средств поверки (по РД 50-453-84) для фактических условий поверки и проверено выполнение требований п. 2.1 настоящей методики.

## 7 ПРОВЕДЕНИЕ ПОВЕРКИ

## 7.1 Внешний осмотр

При внешнем осмотре ИВК проверяют маркировку, наличие необходимых надписей на корпусах, комплектность, состояние коммуникационных и энергетических линий связи (шин, кабелей), отсутствие механических повреждений.

 $20 \pm 5$ :  $60±20$ : от 84 кПа до 106;

 $220 + 22/ - 33$ .

Не допускают к дальнейшей поверке ИВК, у которых обнаружено неудовлетворительное крепление разъемов, грубые механические повреждения наружных частей, обугливание изоляции и прочие повреждения.

#### 7.2 Проверка электрической прочности и сопротивления изоляции

Электрическую прочность и сопротивление изоляции проверяют в соответствии с ГОСТ 22261-94 и технической документацией на ИВК.

При периодической поверке выполняют только проверку сопротивления изоляции.

#### 7.3 Опробование

7.3.1 Поверяемый ИВК и эталоны после включения в сеть прогревают в течение времени, указанного в эксплуатационной документации.

7.3.2 После включения ИВК проверяют работу индикаторов.

7.3.3 Опробование проводят в соответствии с руководством по эксплуатации. Допускается совмещать опробование с процедурой проверки погрешности ИВК.

#### 7.4 Определение метрологических характеристик ИВК

7.4.1 Проверка погрешности ИК аналого-цифрового преобразования сигналов напряжения, силы постоянного тока и частоты в код

7.4.1.1 Проверку погрешности ИК выполняют не менее, чем в 5 точках і, равномерно распределенных в пределах диапазона преобразования.

Проверку погрешности ИК, реализующих аналого-цифровое преобразование, выполняют одним из следующих способов:

- контроль погрешности ИК на соответствие нормированным в документации пределам по методике, изложенной в п. 7.4.1.2, если выполняются неравенства:

$$
Q \leq |\Delta| \leq 5Q;
$$

- определение погрешности ИК и сравнение с нормированными в документации пределами по методике, изложенной в п. 7.4.1.3, если выполняется неравенство:

$$
|\Delta| \ge 5Q,
$$

где Q - номинальная ступень квантования (единица наименьшего разряда), выраженная в единицах электрической величины, поступающей на вход поверяемого ИК;

Δ - предел допускаемой абсолютной погрешности поверяемого ИК, выраженный в единицах электрической величины, подаваемой на вход ИК.

7.4.1.2 Для каждой проверяемой точки і выполняют следующие операции:

- вычисляют значения контрольных сигналов по формулам:

$$
|X_{k1i}| = |X_i| - |\Delta_i|; |X_{k2i}| = |X_i| + |\Delta_i|,
$$

где  $X_{k1i}$ ,  $X_{k2i}$  - контрольные сигналы, выраженные в единицах электрической величины, подаваемой на вход ИК;

 $X_i$  - значение входного сигнала ИК в единицах электрической величины в *i-й* проверяемой точке;

 $\Delta_i$  - предел допускаемой абсолютной погрешности поверяемого ИК в i-й проверяемой точке, выраженный в единицах электрической величины, поступающей на вход ИК.

- устанавливают значение величины, подаваемой на вход поверяемого ИК, равным  $X_{k1i}$ ;

- наблюдают не менее 4-х отсчетов  $Y_{ij}(X_{k1i})$ ,  $j = 1, 2, 3, 4$ , на выходе поверяемого ИК;

- если хотя бы один из отсчетов  $Y_{ii}(X_{k1i})$  (значение  $Y_{ii}$  выражают в единицах подаваемого входного сигнала) удовлетворяет неравенству  $|Y_{ii}(X_{k1i})| \ge |X_i|$ , поверяемый ИК бракуют, т.к. погрешность в проверяемой точке превышает предел допускаемых значений.

В противном случае переходят к выполнению следующей операции:

- устанавливают значение величины, подаваемой на вход проверяемого ИК, равным  $X_{k2i}$ ;

- наблюдают не менее 4-х отсчетов  $Y_{ii}(X_{k2i})$ ,  $j = 1, 2, 3, 4$ , на выходе поверяемого ИК;

- если хотя бы один из отсчетов  $Y_{ii}(X_{k2i})$  (значение  $Y_{ii}$  выражают в единицах подаваемого входного сигнала) удовлетворяет неравенству  $|Y_{ii}(X_{k2i})| \leq |X_i|$ , поверяемый ИК бракуют.

В противном случае ИК признают годным.

7.4.1.3 Для каждой проверяемой точки і выполняют следующие операции:

- устанавливают значение величины, подаваемой на вход поверяемого ИК, равным  $X_i$ ;

- наблюдают не менее 4-х отсчетов  $Y_{ii}$ ,  $j = 1, 2, 3, 4$ , на выходе поверяемого ИК;

- за оценку абсолютной погрешности  $\Delta_{ci}$  ИК в i-й проверяемой точке принимают значение, вычисляемое по формуле:

$$
\Delta_{ci} = \max \{ |Y_{ii} - X_i| \},
$$

где Y<sub>ii</sub> выражено в единицах подаваемого входного сигнала; Значение приведенной погрешности  $\gamma_{ci}$  вычисляется по формуле:

$$
\gamma_{ci} = \frac{|Y_{ij} - X_i|}{Y} \cdot 100\%,
$$

где Ү - диапазон измерений.

7.4.2 Проверка погрешности ИК преобразования сигналов термопар

 $7.4.2.1$ Требования раздела распространяют на проверку погрешности ИΚ. осуществляющих преобразование сигнала постоянного напряжения от термопары в значение кода, соответствующего температуре.

7.4.2.2 При нормированных в отдельности пределах допускаемых погрешностей преобразования сигнала термопары и канала компенсации температуры холодного спая  $T_{xc}$ , термопары, проверку погрешности преобразования проводят в режиме  $T_{xc}=0$  °С, в изложенной ниже последовательности:

- выбирают проверяемые точки  $X_i$  (п. 7.4.1.1), равномерно распределенные по диапазону измеряемой величины (температуры) и записывают значения в °С;

- находят для соответствующего типа термопар по таблицам ГОСТ Р 8.585-2001 значения термоэдс  $U_i$  в мВ для температур  $X_i$ .

Далее выполняют операции по п. 7.4.1.2 и п. 7.4.1.3.

 $7.4.2.3$ Для проверки погрешности канала встроенным компенсации  $\mathbf{c}\mathbf{o}$ термочувствительным преобразователем (термопреобразователем сопротивления) измеряют температуру Т<sub>хс</sub> вблизи места подключения холодных спаев термопар и сравнивают с показанием на выходе поверяемого модуля. При отсутствии возможности считывать показание на выходе модуля выполняют проверку суммарной погрешности преобразования сигнала термопары и компенсации температуры холодного спая по п. 7.4.2.5 при этом норма на суммарную погрешность определяется как сумма нормированных погрешностей преобразования сигнала термопары и канала компенсации температуры холодного спая термопары.

7.4.2.4 без Проверку погрешности канала компенсации встроенного термочувствительного преобразователя (термопреобразователя сопротивления) выполняют по п. 7.4.3.2 в 3-х точках  $i=1, 3, 5$ . При отсутствии возможности считывать показание на выходе канала компенсации выполняют проверку суммарной погрешности преобразования сигнала термопары и компенсации температуры холодного спая по п. 7.4.2.6.

7.4.2.5 При нормированном пределе допускаемой погрешности для преобразования сигнала термопары с учетом погрешности канала компенсации температуры холодного спая термопары (со встроенным термочувствительным преобразователем) проверку погрешности проводят в изложенной ниже последовательности:

- выбирают проверяемые точки  $X_i$  (п. 7.4.1.1), равномерно распределенные по диапазону измеряемой величины (температуры) и записывают значения в °С;

- находят для соответствующего типа термопар по таблицам ГОСТ Р 8.585-2001 значения термоэдс U<sub>i</sub> в мВ для температур X<sub>i</sub>;

- измеряют температуру  $T_{xc}$  вблизи места подключения холодных спаев термопар испытуемого модуля;

- находят но таблицам ГОСТ Р 8.585-2001 значение термоэдс  $U_{xc}$ , в мB, соответствующей температуре холодного спая T<sub>xc</sub>;

- для каждой проверяемой точки рассчитывают в мВ значения  $X_i = (U_i - U_{xc}).$ 

Далее выполняют операции по п. 7.4.1.2 и п. 7.4.1.3.

При нормированном пределе допускаемой погрешности 7.4.2.6 для канала преобразования сигнала термопары с учетом погрешности канала компенсации температуры холодного спая термопары (без встроенного термочувствительного преобразователя термопреобразователя сопротивления) проверку погрешности проводят для 3-х значений  $T_{xc}$ , равномерно распределенных по диапазону температур канала компенсации в изложенной ниже последовательности:

- выбирают следующие проверяемые точки  $X_i$  (п. 7.4.1.1), по диапазону измеряемой величины (температуры): для первого значения  $T_{xcl}$  - точки  $i = 1, 2, 4$ , для второго значения  $T_{xc2}$ - точки  $i = 1, 2, 5$ , для третьего значения  $T_{xc3}$  - точки  $i = 1, 3, 5$ , и записывают значения в °C;

- находят для соответствующего типа термопар по таблицам ГОСТ Р 8.585-2001 значения термоэдс U<sub>i</sub> в мВ для температур X<sub>i</sub>;

- для соответствующего типа термопреобразователя сопротивления, с которым может работать канал компенсации, находят по таблицам ГОСТ 6651-2001 значение сопротивления в Ом для температуры  $T_{xc}$  и подают это значение сопротивления магазином сопротивлений на вход канала компенсации - находят по таблицам ГОСТ Р 8.585-2001 значение термоэдс  $U_{xc}$ , в мВ, соответствующей температуре холодного спая  $T_{\text{xc}}$ ;

- для каждой проверяемой точки рассчитывают в мВ значения  $X_i = (U_i - U_{xc})$ .

Далее выполняют операции по п. 7.4.1.2 и п. 7.4.1.3.

7.4.3 Проверка погрешности ИК преобразования сигналов термопреобразователей сопротивления

 $7.4.3.1$ Требования раздела распространяются на проверку погрешности ИК, осуществляющих преобразование сопротивления термопреобразователей сопротивления в значение кода, соответствующего температуре.

7.4.3.2 Проверку погрешности проводят в изложенной ниже последовательности:

- выбирают проверяемые точки  $X_i$  (п. 7.4.1.1), равномерно распределенные по диапазону измеряемой величины (температуры) и записывают значения в °С;

- находят для соответствующего типа термопреобразователей сопротивления по таблицам ГОСТ 6651-2001 значения сопротивлений в Ом для температур Х.

Далее выполняют операции по п. 7.4.1.2 и п. 7.4.1.3.

7.4.4 Проверка погрешности ИК цифро-аналогового преобразования кода в сигналы силы постоянного тока и напряжения

7.4.4.1 Проверку (определение) погрешности выполняют не менее, чем в 5 точках *i*, равномерно распределенных в пределах диапазона преобразования при нагрузке, указанной в документации (номинальной, или, в случае нормированного диапазона, минимальной для выхода напряжения и максимальной для выхода тока).

7.4.4.2 Для каждой проверяемой точки выполняют следующие операции:

- устанавливают входной код N<sub>i</sub>, соответствующий *i*-й проверяемой точке и измеряют значение выходного сигнала Y<sub>i</sub>;

- за оценку абсолютной погрешности  $\Delta_{ci}$  ИК в *i*-й проверяемой точке принимают значение, вычисляемое по формуле:

$$
\Delta_{ci} = Y_i - Y(N_i),
$$

гле Y(N<sub>i</sub>) - номинальное значение выходного сигнала, соответствующее входному коду. 7.4.4.3 Значение приведенной погрешности ИК  $\gamma_{ci}$  вычисляется по формуле:

$$
\gamma_{\rm ci} = \frac{Y_i - Y(N_i)}{Y} \cdot 100\%,
$$

где Y - диапазон измерений.

#### 7.5 Идентификация программного обеспечения

Поверка ИВК проводится в форме подтверждения соответствия тому ПО, которое было документировано (внесено в базу данных) при испытаниях в целях утверждения типа. Процедура соответствия сводится к сравнению идентификационных данных ПО ИВК с данными, которые были внесены в описание типа.

Идентификационные данные высвечиваются на мониторе при загрузке программы.

ИВК считается поверенным, если идентификационные данные ИВК совпадают с данными указанными в таблице 1.

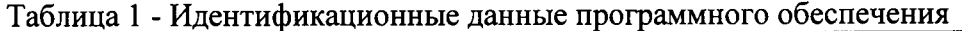

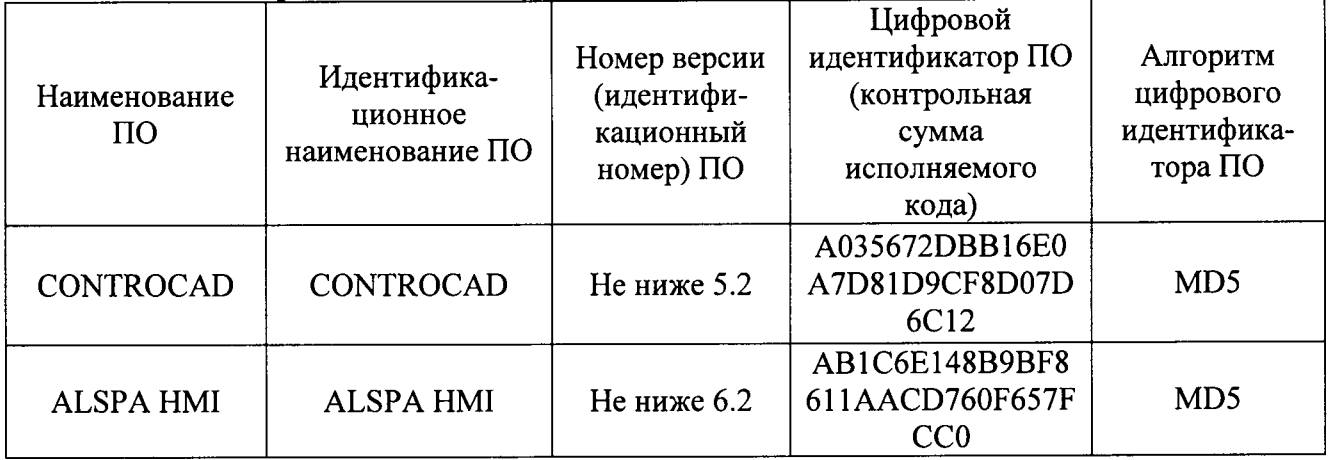

## 8 ОФОРМЛЕНИЕ РЕЗУЛЬТАТОВ ПОВЕРКИ

8.1 При положительных результатах поверки оформляют свидетельство о поверке согласно ПР 50.2.006-94 «ГСИ. Поверка средств измерений. Организация и порядок проведения» и ИВК допускают к эксплуатации.

8.2 При отрицательных результатах поверки свидетельство о предыдущей поверке аннулируют и выдают извещение о непригодности ПР 50.2.006-94.